# **Installer - Feature #35933**

# **Update documentation for change from puppet master to server**

01/12/2023 03:13 PM - Pat Riehecky

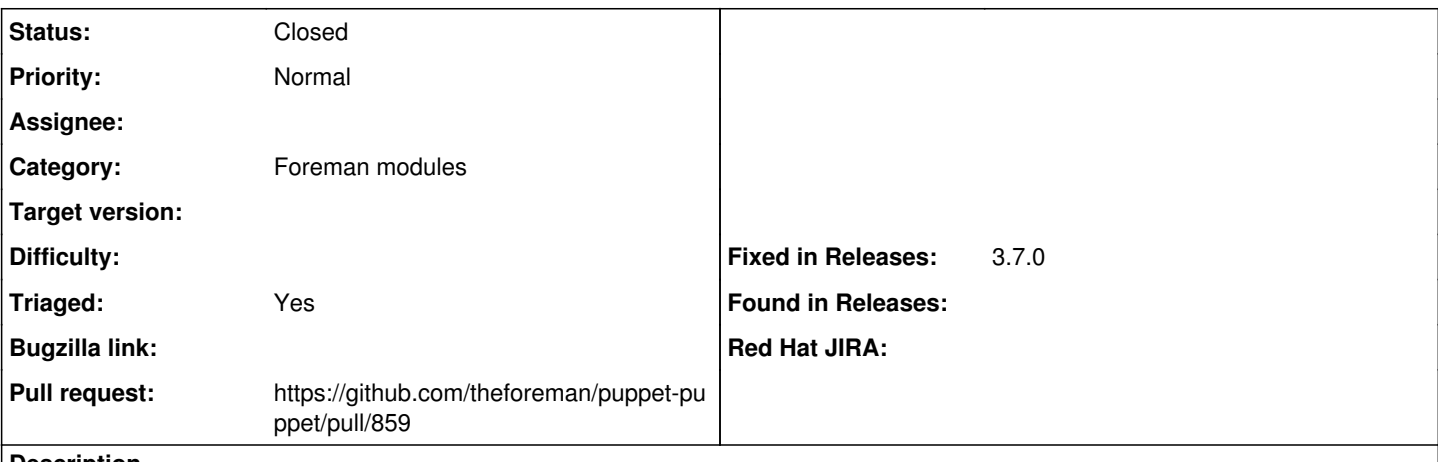

#### **Description**

Upstream has switched a bunch of the settings from master to server for various parts of the puppet server. It would be nice if this module followed as I've no idea how long the old names will work.

### **Associated revisions**

## **Revision 5050652f - 05/15/2023 03:31 PM - Pat Riehecky**

Fixes #35933 - Update for change from puppet master to server

#### **History**

# **#1 - 01/12/2023 03:27 PM - The Foreman Bot**

*- Status changed from New to Ready For Testing*

*- Pull request https://github.com/theforeman/puppet-puppet/pull/859 added*

## **#2 - 05/15/2023 03:31 PM - The Foreman Bot**

*- Fixed in Releases 3.7.0 added*

### **#3 - 05/15/2023 04:00 PM - Pat Riehecky**

*- Status changed from Ready For Testing to Closed*

Applied in changeset [puppet-puppet|5050652f64b04025eb497c707c3c5c4275b0ccd8](https://projects.theforeman.org/projects/puppet-foreman/repository/puppet-puppet/revisions/5050652f64b04025eb497c707c3c5c4275b0ccd8).

### **#4 - 05/25/2023 11:57 AM - Ewoud Kohl van Wijngaarden**

*- Triaged changed from No to Yes*